REACTOME\_CD28\_CO\_STIMULATION

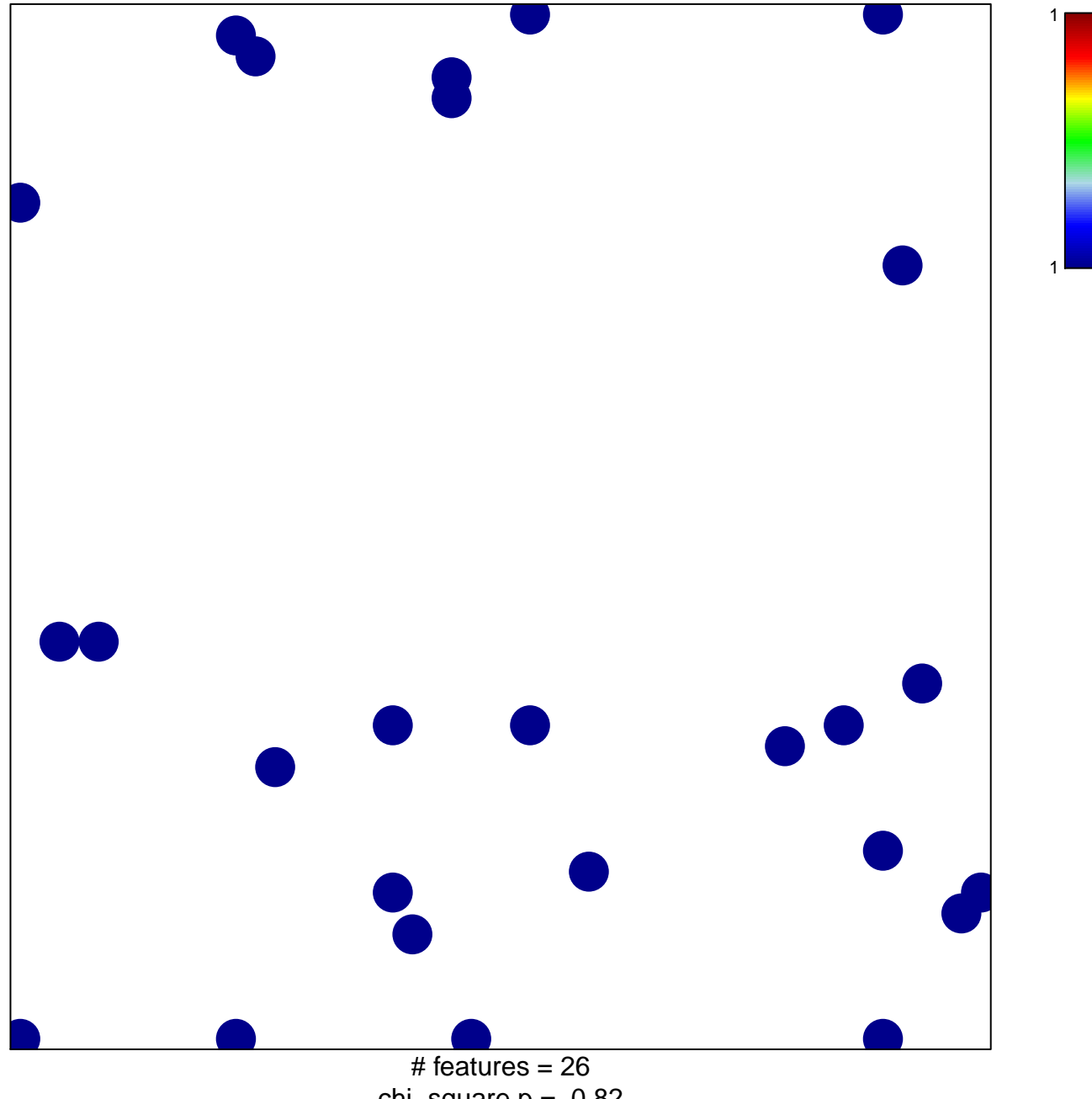

chi-square  $p = 0.82$ 

## **REACTOME\_CD28\_CO\_STIMULATION**

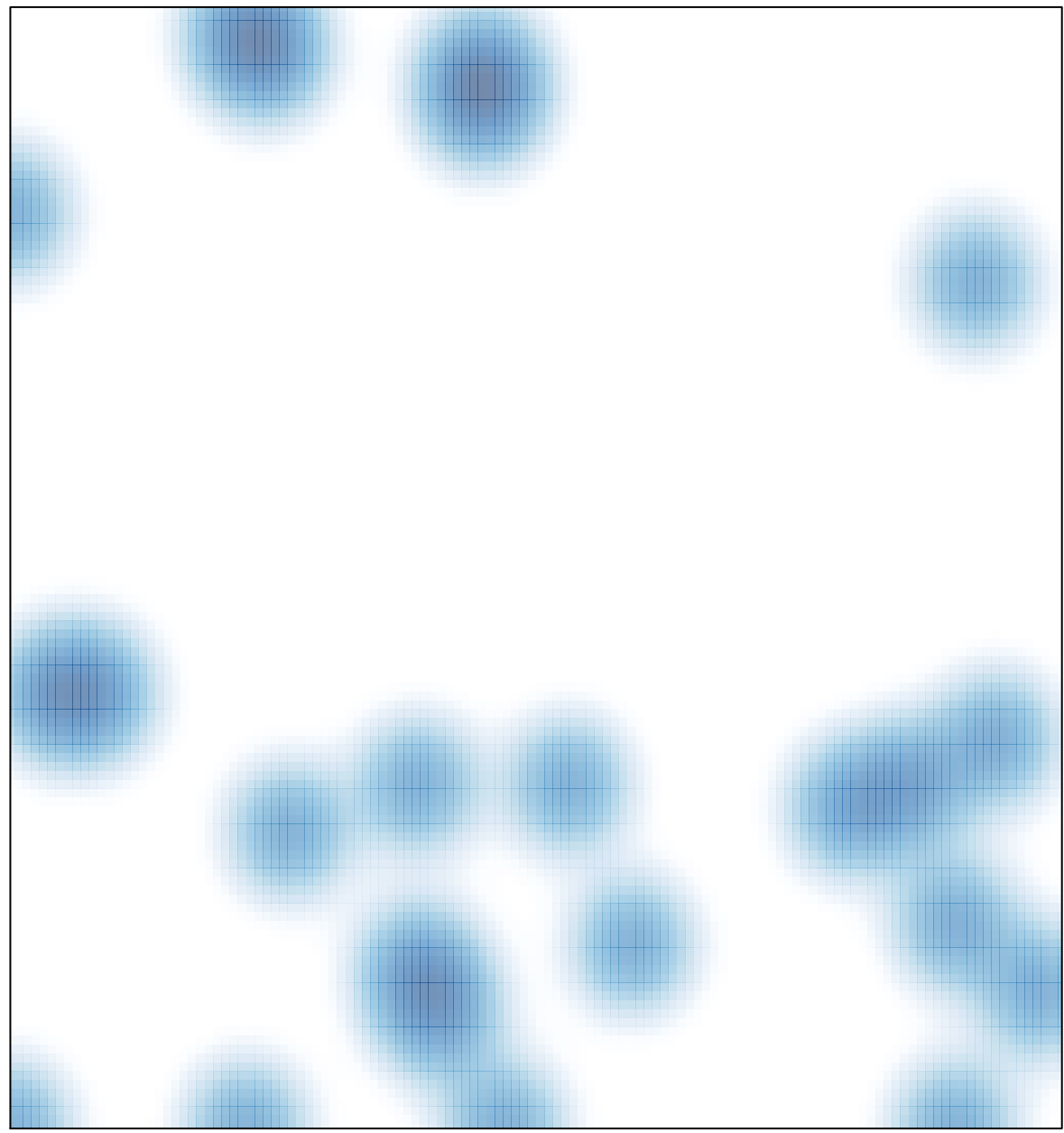

# features =  $26$ , max = 1